# **PENERAPAN INFRASTRUKTUR JARINGAN WIFI DENGAN MENGGUNAKAN METODE QUEUE TREE PADA ROUTER MIKROTIK UNTUK PENUNJANG KEGIATAN BELAJAR DI SMAN 3 BABELAN**

**SKRIPSI**

**Oleh :**

# **REYFLIALDI PERMANA PUTRA 201610225267**

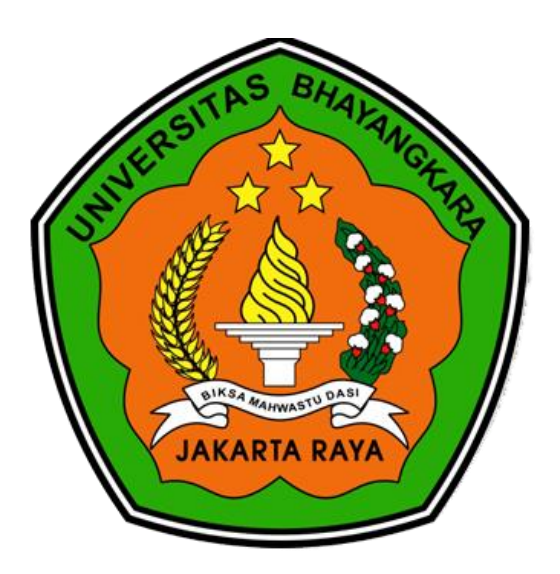

### **PROGRAM STUDI INFORMATIKA FAKULTAS ILMU KOMPUTER UNIVERSITAS BHAYANGKARA JAKARTA RAYA 2021**

## **LEMBAR PERSETUJUAN PEMBIMBING**

Judul Skripsi

: Penerapan infrastruktur jaringan WIFI menggunakan Metode QUEUE TREE pada router Mikrotik untuk penunjang kegiatan belajar di SMAN 3 Babelan

Nama Mahasiswa

: Reyflialdi Permana Putra

Nomor Pokok Mahasiswa

: 201610225267

Program Studi / Fakultas

: Informatika/Ilmu Komputer

Tanggal Lulus Ujian Skripsi : 21 Januari 2021

Bekasi, 21 Januari 2021

MENYETUJUI,

Pembimbing I

Vo area

Mugiarso, S.Kom, M.Kom. NIDN: 0420117403

Pembimbing II

R. Wisnu Prio Pamungkas, S.Kom., M.Kom. **NIDN: 0321127201** 

### **LEMBAR PENGESAHAN**

Judul Skripsi

: Penerapan infrastruktur jaringan WIFI menggunakan Metode Queue Tree pada router Mikrotik untuk penunjang kegiatan belajar di SMAN 3 Babelan.

Nama Mahasiswa

: 201610225267

: Reyflialdi Permana Putera

Program Studi/Fakultas

Nomor Pokok Mahasiswa

: Infrmatika /Ilmu Komputer

**Tanggal Lulus Ujian** : 11 Febuari 2021

Bekasi, 20 Febuari 2021

MENGESAHKAN,

: Ir. Muhammad Khaerudin, M.Kom.

Ketua Tim Penguji

Penguji I

Penguji II

: Mayadi, S.Kom., M.Kom. NIDN. 0408087802

NIDN. 0413066604

: Mugiarso, S.Kom., M.Kom. NIDN. 0420117403

#### MENGETAHUI,

Ketua Program Studi Informatika

Rakhmat Purne S.Kom., M.Kom. J. 0322108201

Dekan Fakultas Ilmu Komputer

Herlawati, S.Si., M.M., M.Kom. NIDN. 0311097302

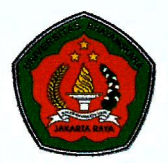

#### UNIVERSITAS BHAYANGKARA JAKARTA RAYA **FAKULTAS ILMU KOMPUTER** PROGRAM STUDI INFORMATIKA

#### LEMBAR PERNYATAAN BUKAN PLAGIASI

Yang bertanda tangan dibawah ini:

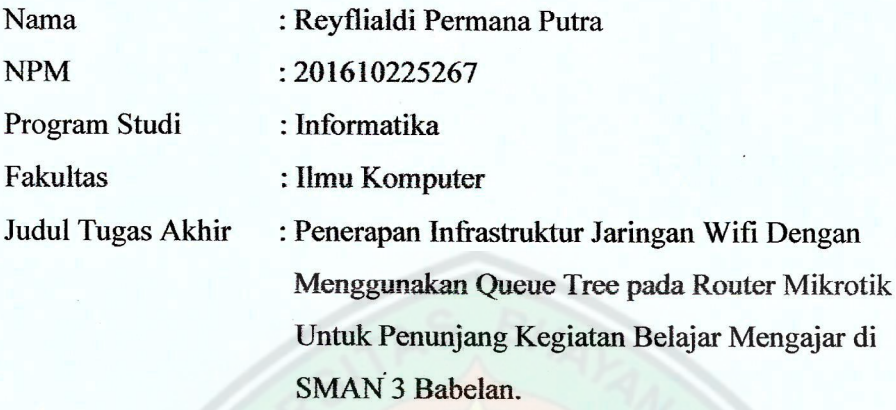

Dengan ini menyatakan bahwa hasil penulisan skripsi yang telah saya buat ini merupakan hasil karya saya sendiri dan benar keasliannya. Apabila dikemudian hari penulisan skripsi ini merupakan plagiat atau penjiplakan terhadap karya orang lain, maka saya bersedia mempertanggungjawabkan sekaligus bersedia menerima sanksi berdasarkan tata tertib di Universitas Bhayangkara Jakarta Raya.

Demikian pernyataan ini saya buat dalam keadaan sadar dan tidak dipaksakan dari pihak manapun.

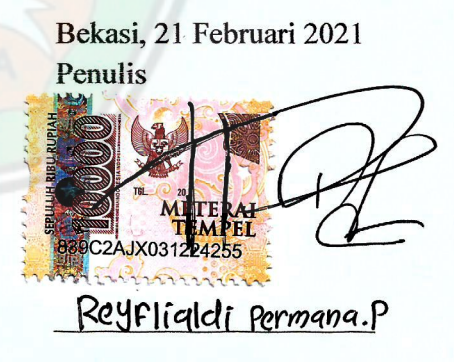

### **ABSTRAK**

**Reyflialdi Permana Putra, 201610225267.** Penerapan infrastruktur jaringan WIFI menggunakan Metode *Queue Tree* pada router Mikrotik untuk penunjang kegiatan belajar di SMAN 3 Babelan

Penelitian ini bertujuan untuk menganalisa dan merancang infrastruktur jaringan yang efisien sehingga dapat mendukung kegiatan belajar dan pengembangan infrastruktur jaringan yang belum sesuai dengan standarisasi, infrastruktur jaringan yang ada sebelumnya seringkali mengalami kendala jaringan yang tidak stabil pada lingkungan sekolah, dan tidak ada distribusi *bandwidth* sesuai kebutuhan guru dan siswa. Dengan menggunakan metode *Queue Tree* pada Mikrotik di SMAN 3 Babelan, yang diharapkan memiliki tujuan yang dilakukan yaitu mengetahui kebutuhan *bandwidth* dan distribusi *bandwidth* yang dibutuhkan oleh SMAN 3 Babelan, dan SMAN 3 Babelan dapat memantau penggunaan trafik jaringan *wifi*. Jenis penelitian yang digunakan dalam penelitian ini adalah *Network Development Life Cycle* (NDLC), sedangkan metode penelitian yang digunakan adalah metode *Queue Tree*. Implementasi jaringan *hotspot* di SMAN 3 Babelan dibuat sesuai dengan data yang diperoleh dari hasil analisis jaringan *hotspot* eksisting, yang kemudian dilakukan optimalisasi jaringan *hotspot* dengan menggunakan metode *Queue Tree*. Instrumen pengumpulan data yang digunakan adalah *Quality of Service* (*QoS*) yang parameternya terdiri dari parameter *packet loss*, *delay*, dan *throughput*. Hasil dari penelitian ini adalah untuk mengetahui besarnya *bandwidth* yang dibutuhkan di SMAN 3 Babelan, dalam pendistribusian *bandwidth* setelah diterapkan metode *Queue tree* dan pemantauan trafik penggunaan *bandwidth* pada Mikrotik di SMAN 3 Babelan memiliki nilai yang lebih optimal sesuai kebutuhan.

**Kata kunci** : Infrastruktur, Mikrotik, *Bandwidth,* Jaringan, *Hotspot*, *Wi-Fi* , *Queue Tree, Network Development Life Cycle, Quality of Service.*

#### **ABSTRACT**

**Reyflialdi Permana Putra, 201610225267**. Application of WIFI network infrastructure using the *Queue Tree* Method on Mikrotik routers to support learning activities at SMAN 3 Babelan.

This study aims to analyze and design an efficient network infrastructure so that it can support learning activities and the development of network infrastructure that are not yet in accordance with standardization, the existing network infrastructure often experiences unstable network constraints in the school environment, and there is no distribution of bandwidth according to the needs of teachers and students. By using the Queue Tree method on a Mikrotik at SMAN 3 Babelan, which is expected to have a goal that is done, namely knowing the bandwidth requirements and the distribution of bandwidth needed by SMAN 3 Babelan, and SMAN 3 Babelan can monitor traffic use of the wifi network. The type of research used in this research is the Network Development Life Cycle (NDLC), while the research method used is the Queue tree method. The implementation of the hotspot network at SMAN 3 Babelan is made in accordance with the data obtained from the analysis of the existing hotspot network, which is then carried out optimization on the hotspot network using the Queue tree method. The data collection instrument used was the Quality of Service (QoS) whose parameters consisted of packet loss, delay, and throughput parameters. The result of this research is to determine the amount of bandwidth needed at SMAN 3 Babelan, in the distribution of bandwidth after applying the Queue tree method and monitoring traffic on bandwidth usage at a Mikrotik in SMAN 3 Babelan has a more optimal value according to needs.

**Keywords**: Infrastructure, Network, Hotspot, Wifi, Queue Tree, Network Development Life Cycle, Quality of Service.

### LEMBAR PERNYATAAN PERSETUJUAN PUBLIKASI KARYA ILMIAH UNTUK KEPENTINGAN AKADEMIK

Sebagai sivitas akademik Universitas Bhayangkara Jakarta Raya, saya yang bertanda tangan di bawah ini :

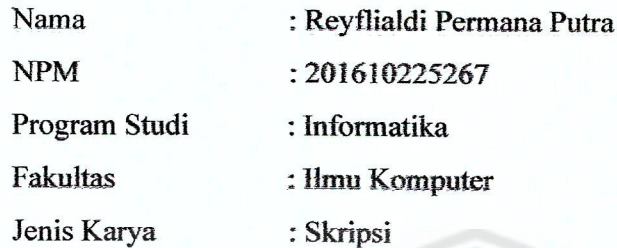

Demi pengembangan ilmu pengetahuan, menyetujui untuk memberikan kepada Universitas Bhayangkara Jakarta Raya Hak Bebas Royalti Non-Esklusif (Non-Exclusive Royalty-Free Right), atas karya ilmiah saya yang berjudul:

## "PENERAPAN INFRASTRUKTUR JARINGAN WIFI DENGAN MENGGUNAKAN METODE QUEUE TREE PADA ROUTER MIKROTIK UNTUK PENUNJANG KEGIATAN BELAJAR

#### **DI SMAN 3 BABELAN"**

beserta perangkat yang ada (bila diperlukan). Dengan hak bebas royalti non-ekslusif ini, Universitas Bhayangkara Jakarta Raya berhak menyimpan, mengalihmediakan, mengelolanya dalam bentuk pangkalan data (database), mendistribusikannya dan mempublikasikannya di Internet atau media lain untuk kepentingan akademis tanpa perlu meminta ijin dari saya selama tetap mencantumkan nama saya sebagai penulis dan sebagai pemilik hak cipta.

Segala bentuk tuntutan hukum yang timbul atas pelanggaran hak cipta dalam karva ilmiah ini menjadi tanggung jawab saya pribadi

Demikian pernyataan ini saya buat dengan sebenarnya.

Dibuat di : Bekasi Pada tanggal : 21 Februari 2021 **Zann Menvatal** Reyrlialdi permana.p

#### **KATA PENGANTAR**

Segala puji syukur penulis panjatkan kepada Tuhan Yang Maha Esa atas segala rahmat dan karunia-Nya yang telah memberikan nikmat kesehatan dan hikmat kepada penulis sehingga skripsi ini dapat diselesaikan dengan baik dan tepat waktu yang telah ditentukan. Ucapan syukur dan rasa terima kasih sebanyakbanyaknya kepada kedua orang tua penulis atas dukungan dan doa mereka yang membuat skripsi ini berjalan dengan baik.

Skripsi vang berjudul "Penerapan infrastruktur jaringan Wifi menggunakan metode Queue Tree pada router Mikrotik untuk penunjang kegiatan belajar di SMAN 3 Babelan" disusun untuk memperoleh gelar strata 1 sarjana. Teknik di Universitas Bhayangkara Jakarta Raya yang bertempat di Kota Bekasi.

Penulis ingin menyampaikan ucapan terima kasih dan rasa hormat penulis kepada:

- 1. Bapak Irjen Pol, (Purn) Dr. Bambang Karsono, S.H., M.H. Selaku rektor Universitas Bhayangkara Jakarta Raya.
- 2. Ibu Herlawati, S.Si., M.M., M.Kom. Selaku dekan Fakultas Ilmu Komputer Universitas Bhayangkara Jakarta Raya.
- 3. Bapak Rakhmat Purnomo, S.Pd., S.Kom., M.Kom. Selaku Ka.prodi Informatika Fakultas Ilmu Komputer Universitas Bhayangkara Jakarta Raya.
- 4. Bapak Mugiarso, S.Kom., M.Kom. Selaku dosen pembimbing I di Universitas Bhayangkara Jakarta Raya Bekasi yang telah memberikan bimbingan dan arahan, semangat yang tiada henti dalam terwujudnya skripsi ini.
- 5. Bapak R. Wisnu Prio Pamungkas, S.Kom., M.Kom. Selaku dosen pembimbing II di Universitas Bhayangkara Jakarta Raya Bekasi yang telah memberikan bimbingan serta arahan untuk dapat mewujudkan skripsi ini.
- 6. Seluruh staff dan dosen pengajar di Fakultas Ilmu Komputer Universitas Bhayangkara Jakarta raya...
- 7. Teman-teman yang selalu mensupport dan memberi semangat kepada saya.
- 8. Semua pihak yang telah membantu secara langsung maupun tidak langsung dalam penyusunan skripsi ini yang tidak dapat penulis sebutkan satu persatu dan tidak mengurangi rasa hormat penulis sedikitpun.
- 9. Terima kasih sebesar-besarnya kepada bapak Ady Santoso (bapaknya Diyas Syafira), Babeh (bapaknya Dhani) yang telah memperbolehkan mengerjakan skripsi di rumah mereka.

Semua pihak yang tidak dapat penulis sebutkan satu persatu yang turut serta memberikan bantuan selama penulis mengikuti perkuliahan dan pada saat penelitian tugas akhir. Akhir segala kebaikan yang telah diberikan kepada penulis tugas dapat menjadi karunia yang tidak terhingga dalam hidupnya.

Penulis telah berupaya semaksimal mungkin dalam penulisan tugas akhir ini, tetapi penulis menyadari masih banyak kekurangan yang mungkin penulisan tugas akhir ini, semua penulis menyadari banyak kekurangan yang mungkin perlu dibenahi. Untuk itu penulis mengharapkan saran dan kritik yang bersifat membangun dari pembaca dan kesempurnaan skripsi ini. Semoga skripsi ini dapat bermanfaat dalam memperkaya ilmu pendidikan selanjutnya.

Bekasi, 20 Januari 2021

Penulis

Revflialdi Permana Putra NPM. 201610225267

# **DAFTAR ISI**

<span id="page-9-0"></span>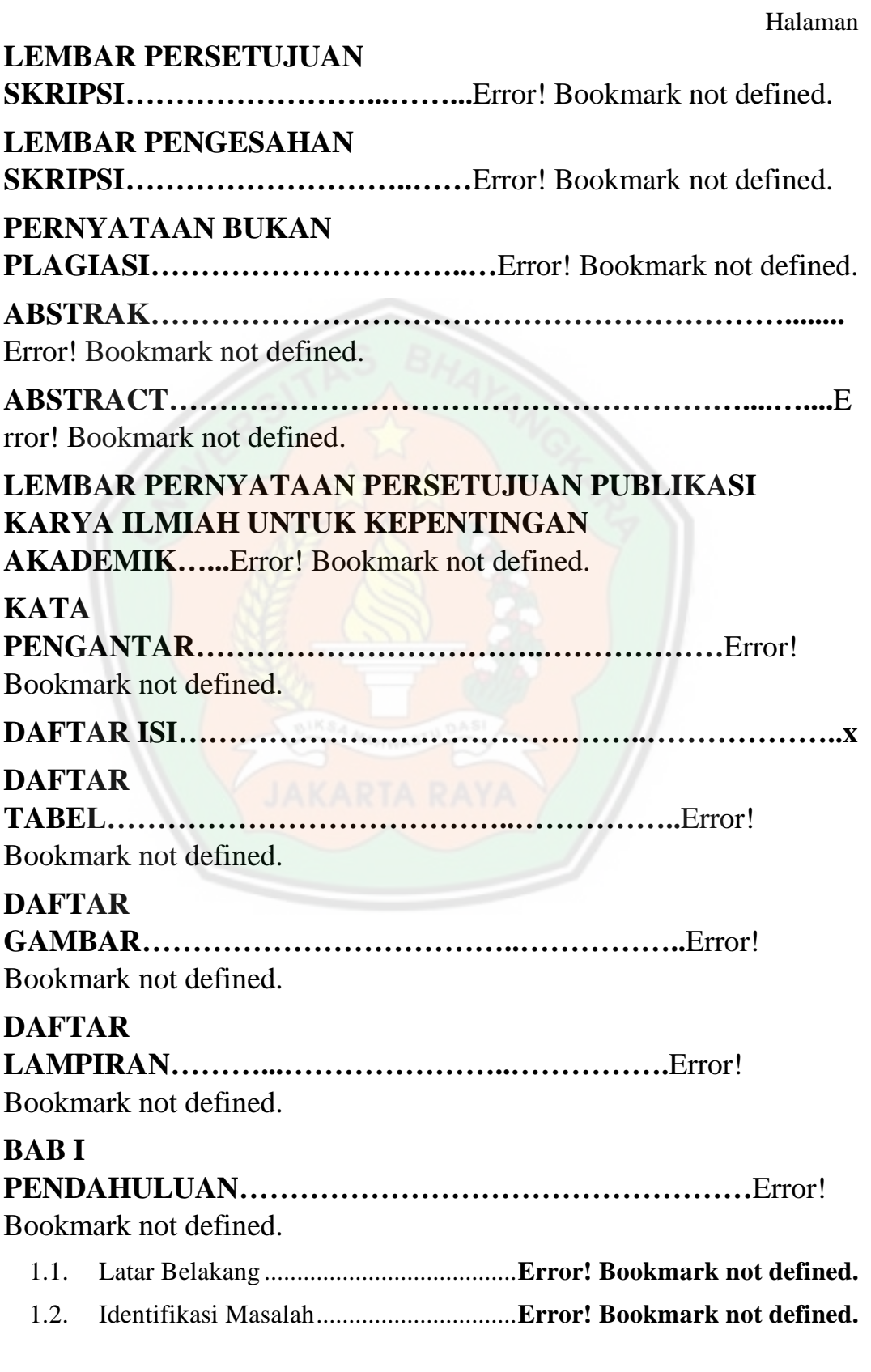

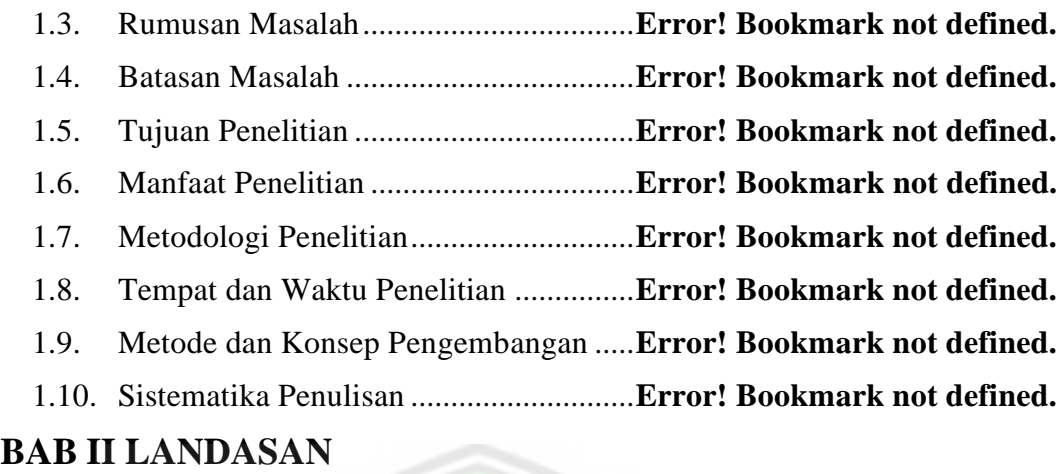

## **TEORI……………………….………………**Error! Bookmark not defined.

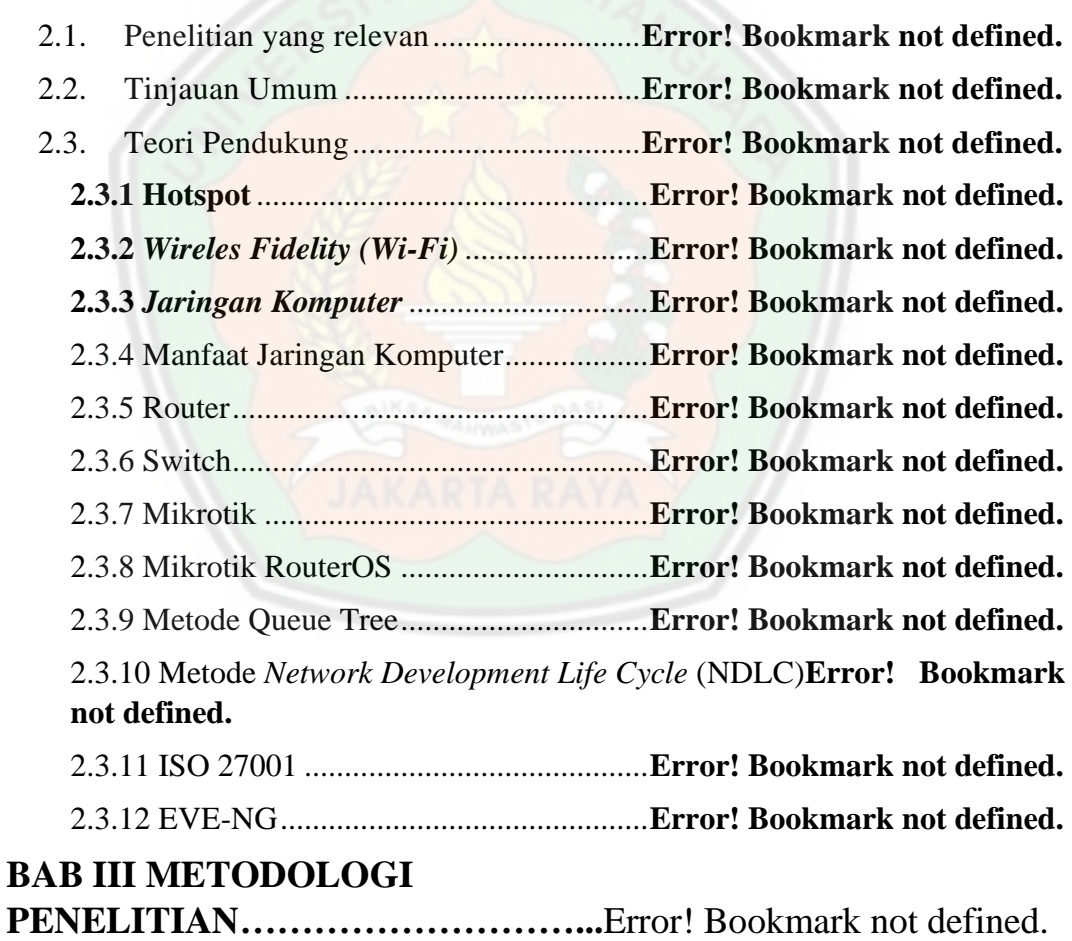

# 3.1. Objek Penelitian.....................................**Error! Bookmark not defined.** 3.1.1 Profil SMAN 3 Babelan........................**Error! Bookmark not defined.** 3.1.2 Sejarah Instansi .....................................**Error! Bookmark not defined.** 3.1.3 Visi dan Misi.........................................**Error! Bookmark not defined.**

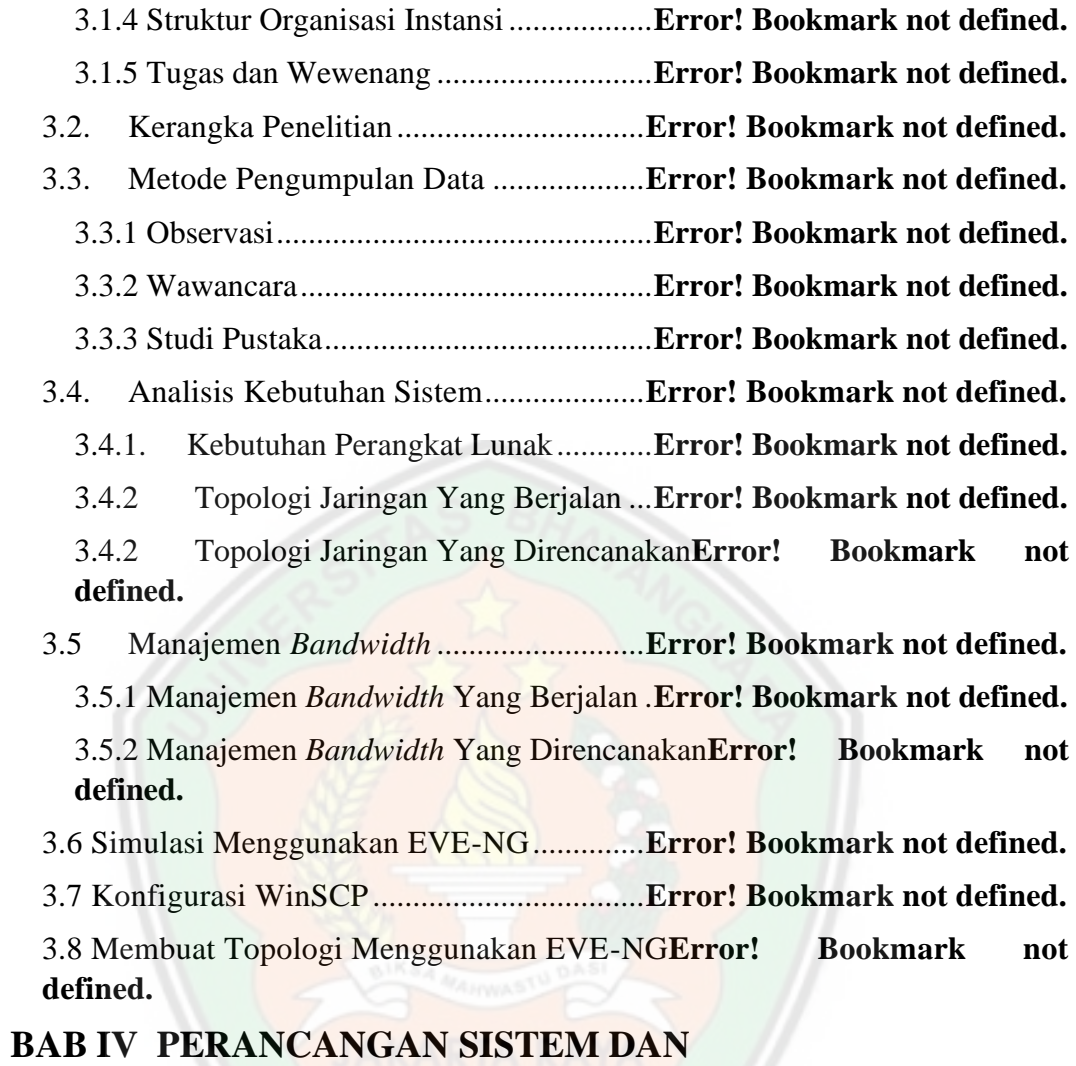

**IMPLEMENTASI...**Error! Bookmark not defined.

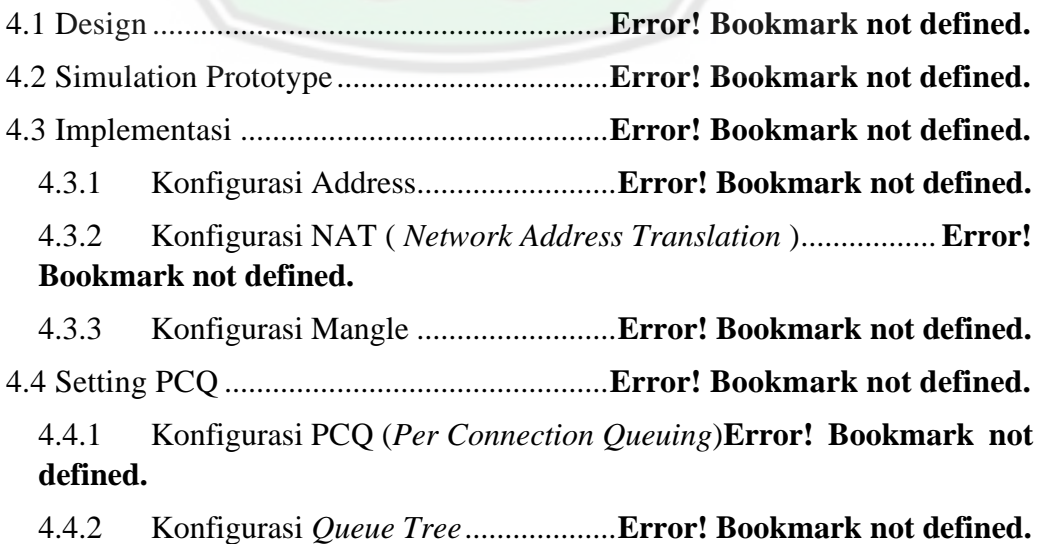

4.4.3 Testing Bandwidth ...........................**Error! Bookmark not defined.** 4.5 Parameter Quality of Service (QOS) Dengan Mikrotik**Error! Bookmark not defined.**

# 4.5.1 *Throughput*.......................................**Error! Bookmark not defined.** 4.5.2 *Delay* ................................................**Error! Bookmark not defined.** 4.5.3 *Packet loss*........................................**Error! Bookmark not defined.** 4.5.4 *Jitter*.................................................**Error! Bookmark not defined.** 4.6 Monitoring ..................................................**Error! Bookmark not defined.** 4.7 Analisa Penerapan Metode Queue Tree.....**Error! Bookmark not defined.** 4.7.1 Perhitungan Sebelum Menggunakan *Queue Tree***Error! Bookmark not defined.** 4.7.2 Perhitungan Sesudah Menggunakan *Queue Tree***Error! Bookmark not defined.** 4.7.3 Perhitungan kebutuhan *Bandwidth* ..**Error! Bookmark not defined. BAB V PENUTUP…………………………………………………**Error! Bookmark not defined. 5.1 Kesimpulan ............................................**Error! Bookmark not defined.** 5.2. Saran.......................................................**Error! Bookmark not defined. DAFTAR PUSTAKA………………………………………………**Error! Bookmark not defined.

### **DAFTAR TABEL**

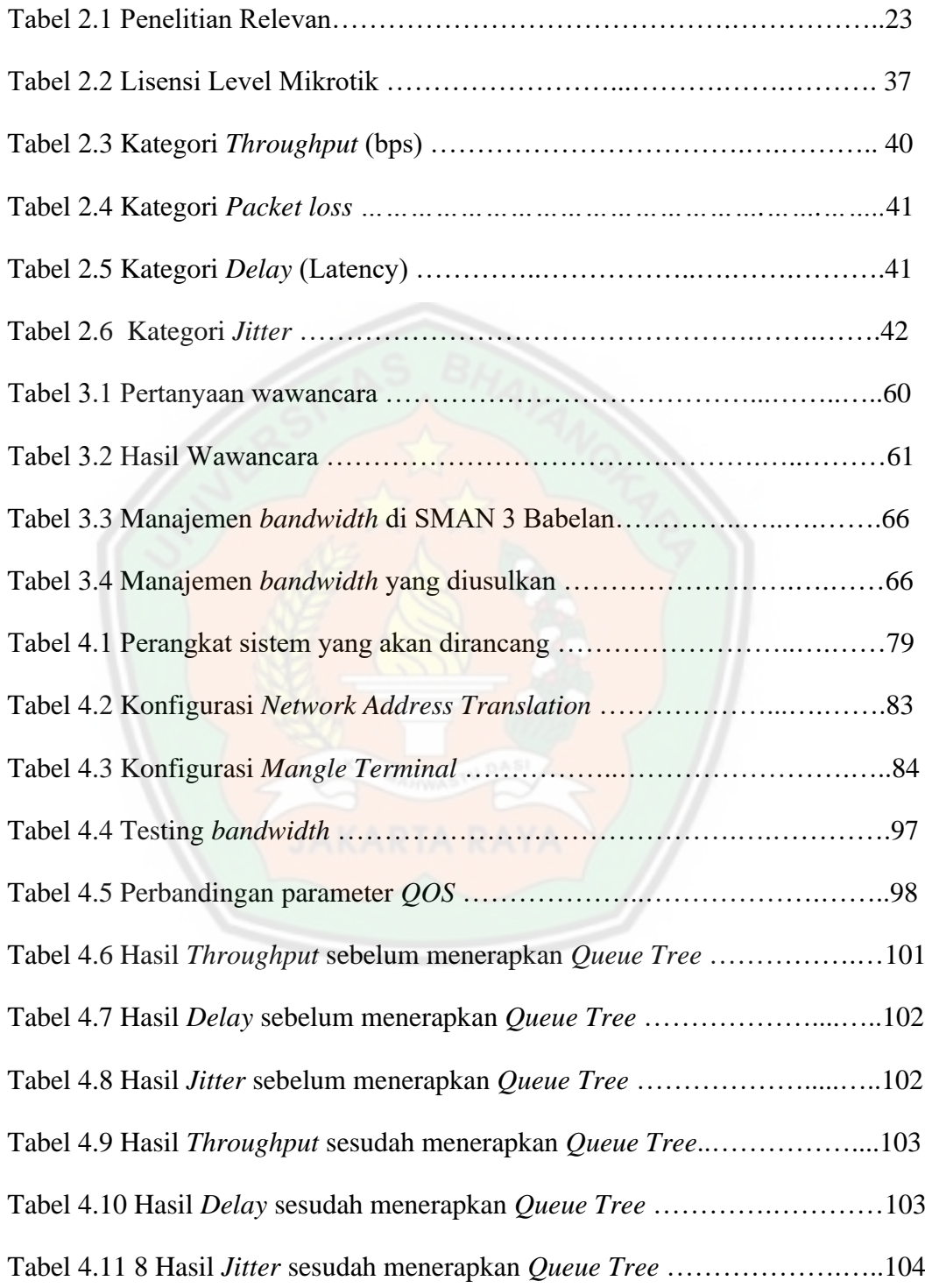

## **DAFTAR GAMBAR**

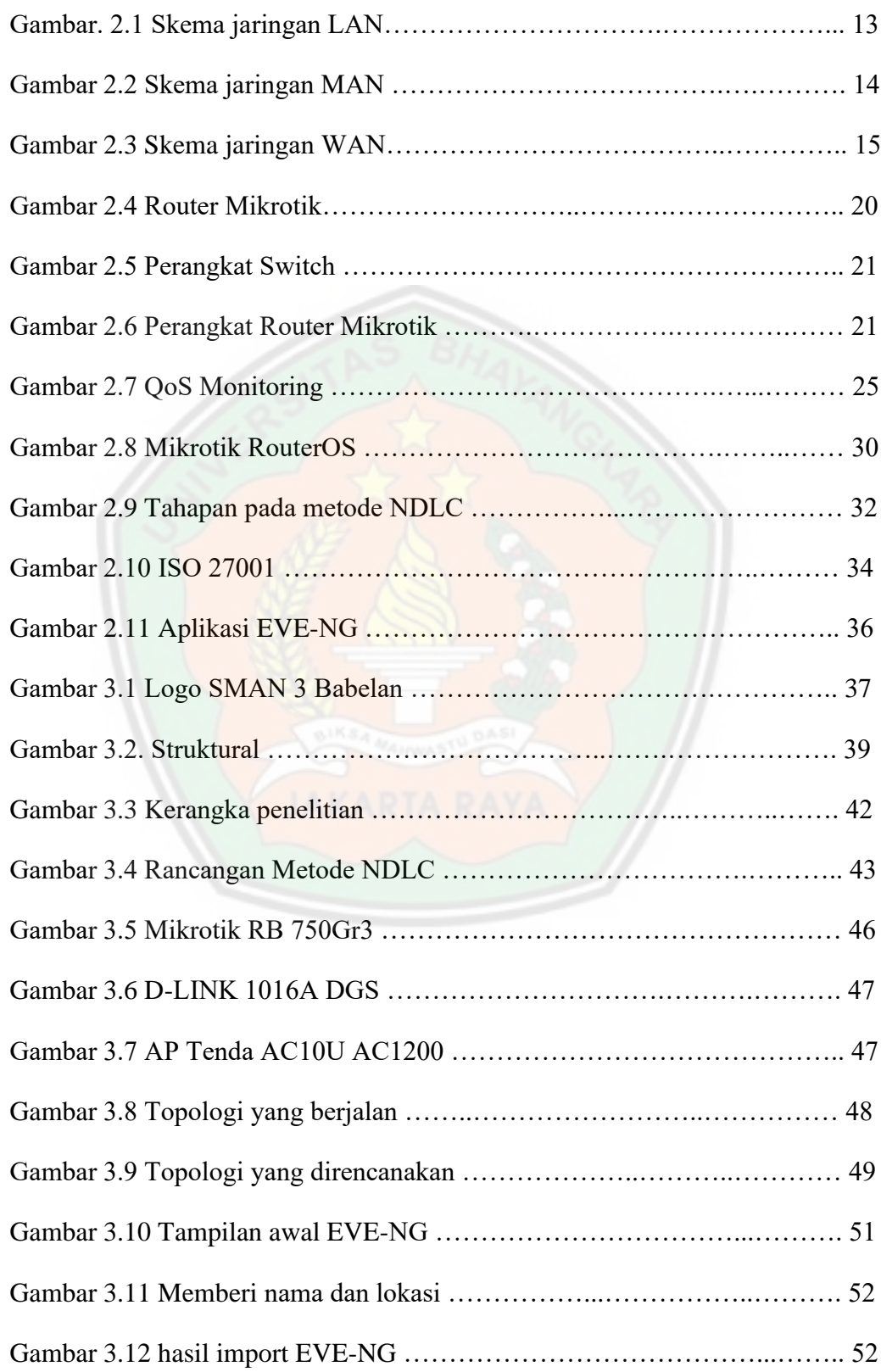

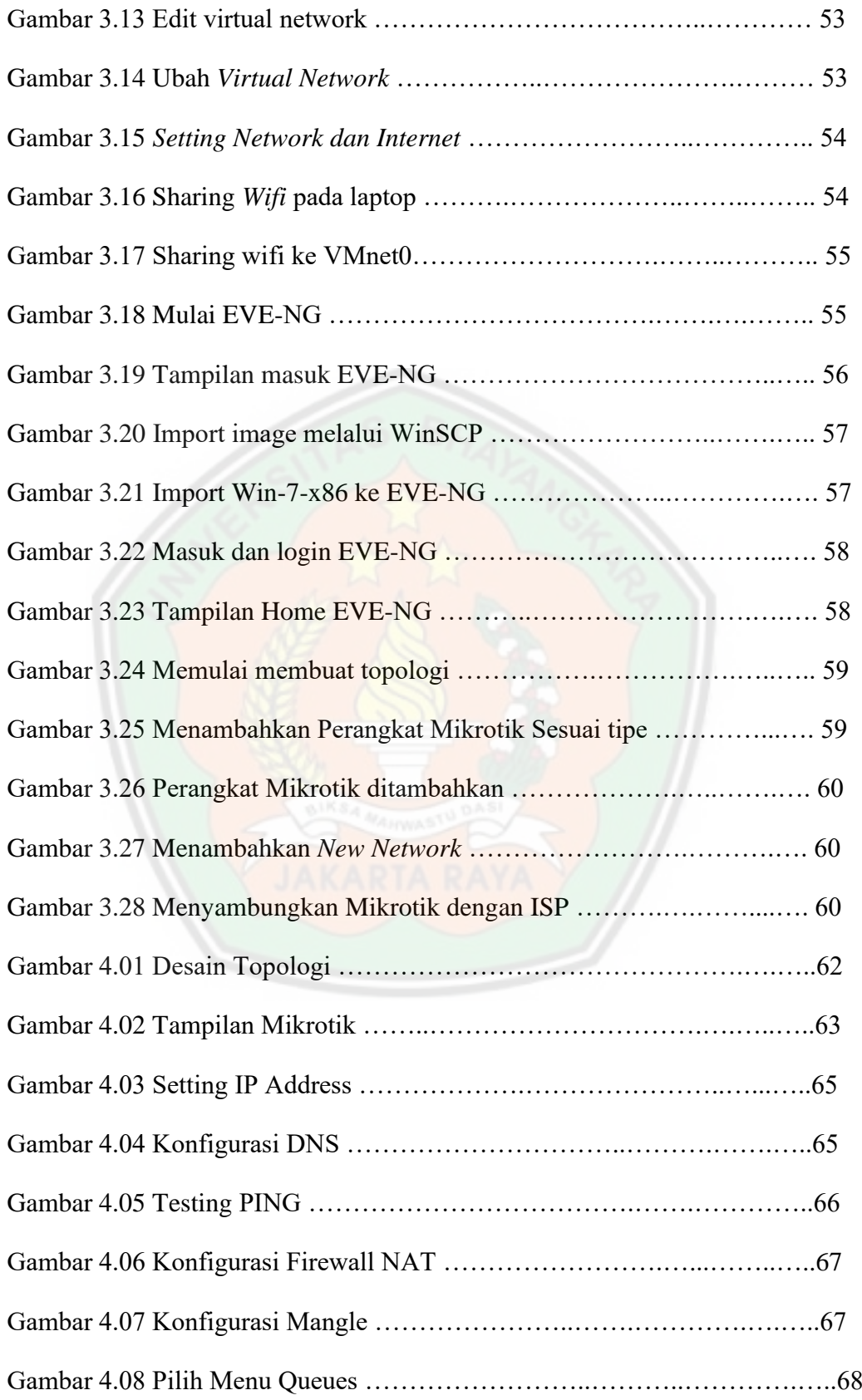

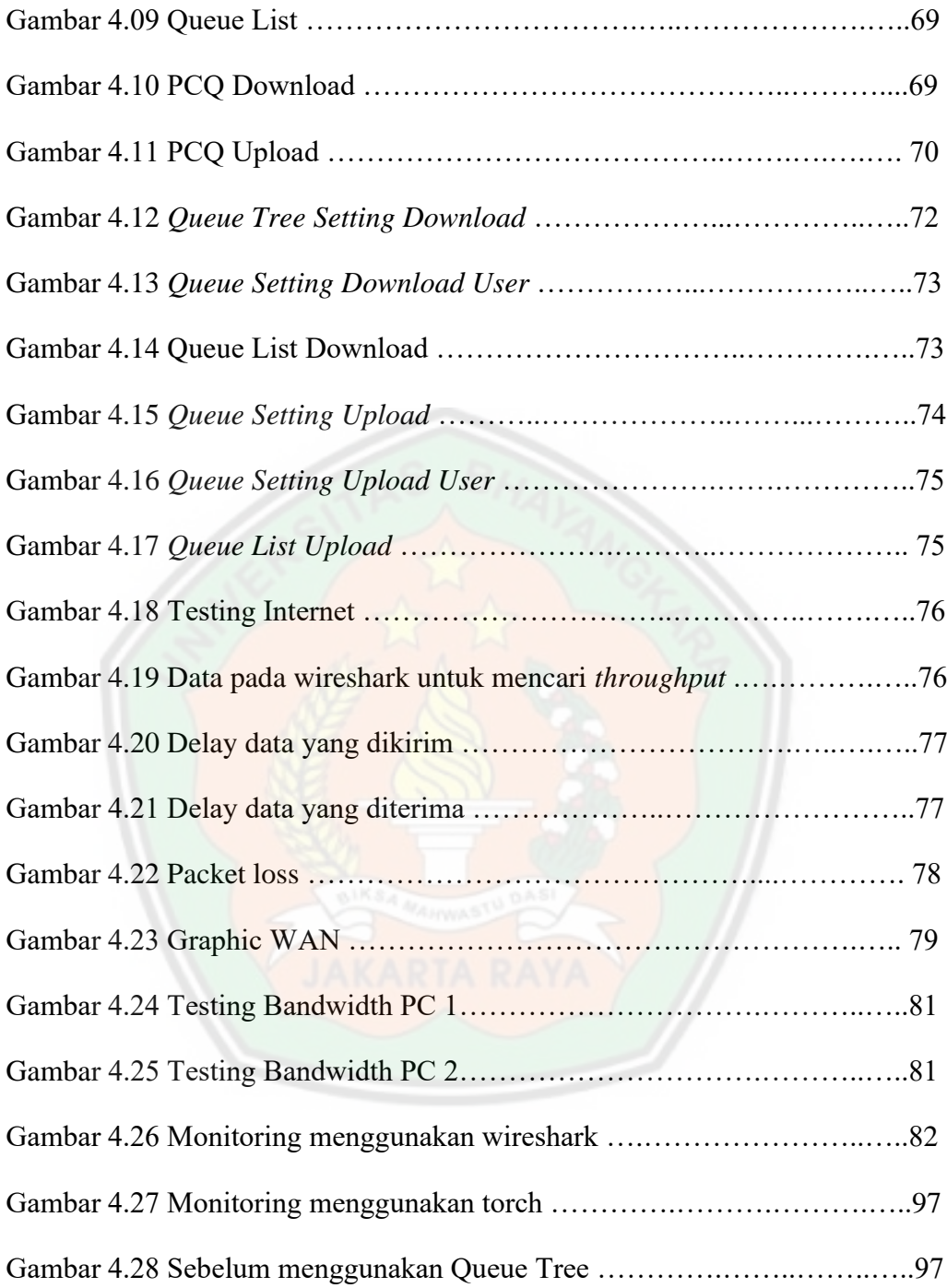

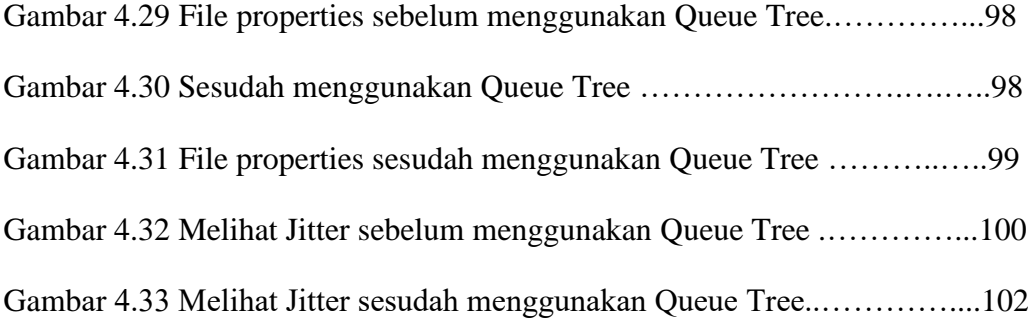

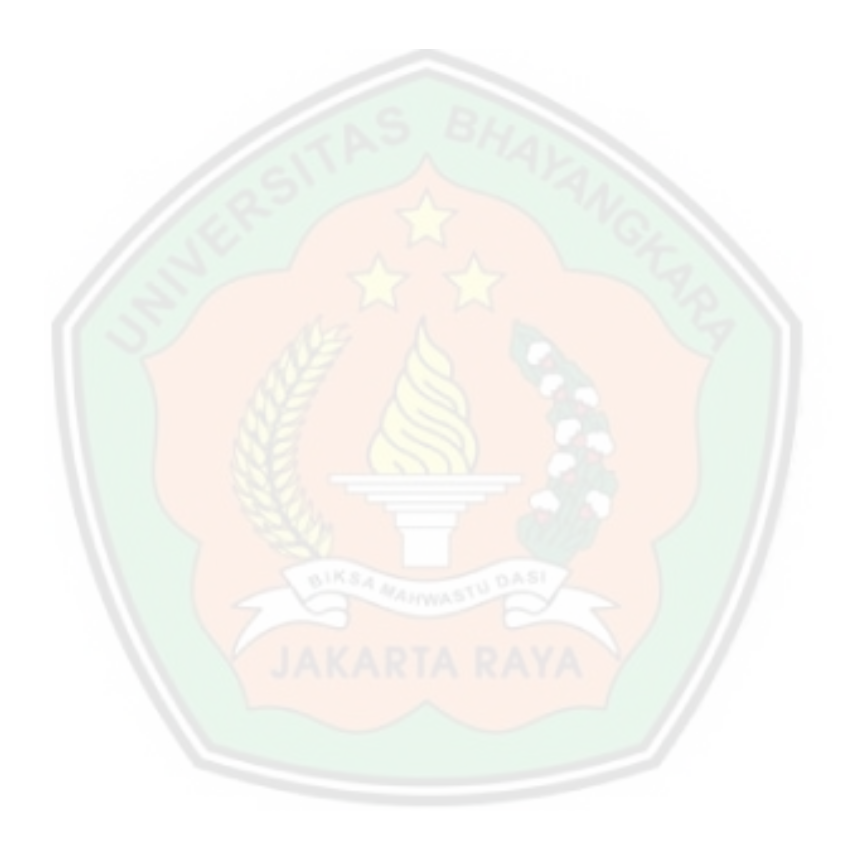

# **DAFTAR LAMPIRAN**

- 1. Surat Keterangan Riset
- 2. Curriculum Vitae
- 3. Plagiasi
- 4. Kartu Bimbingan

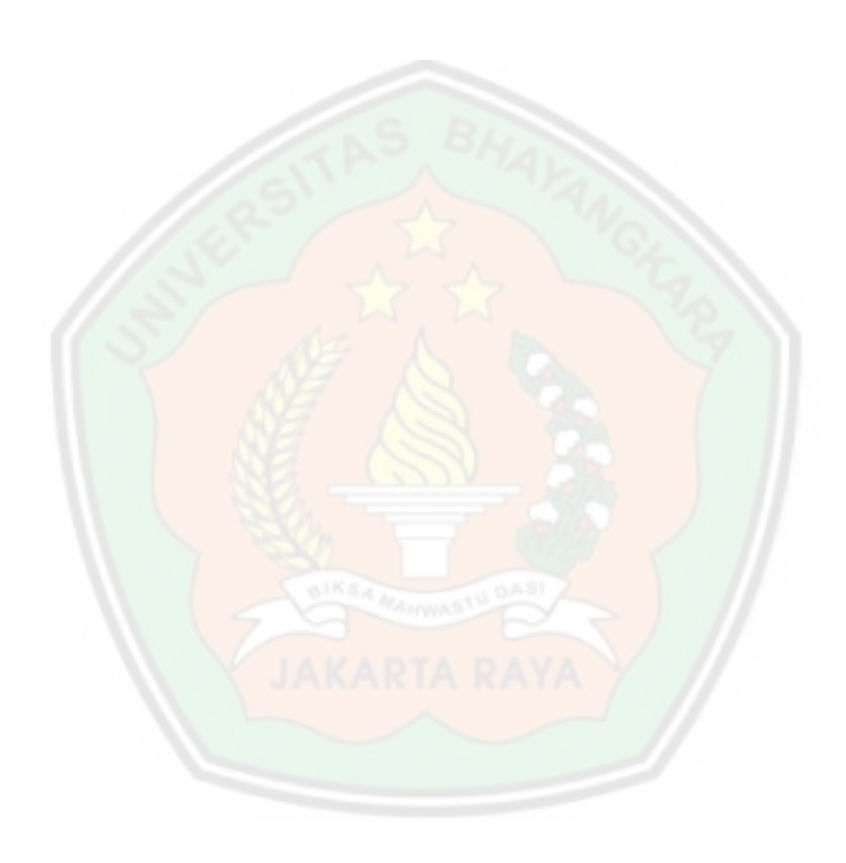